## **SIEMENS 6ES7288-3AE08-0AA0**

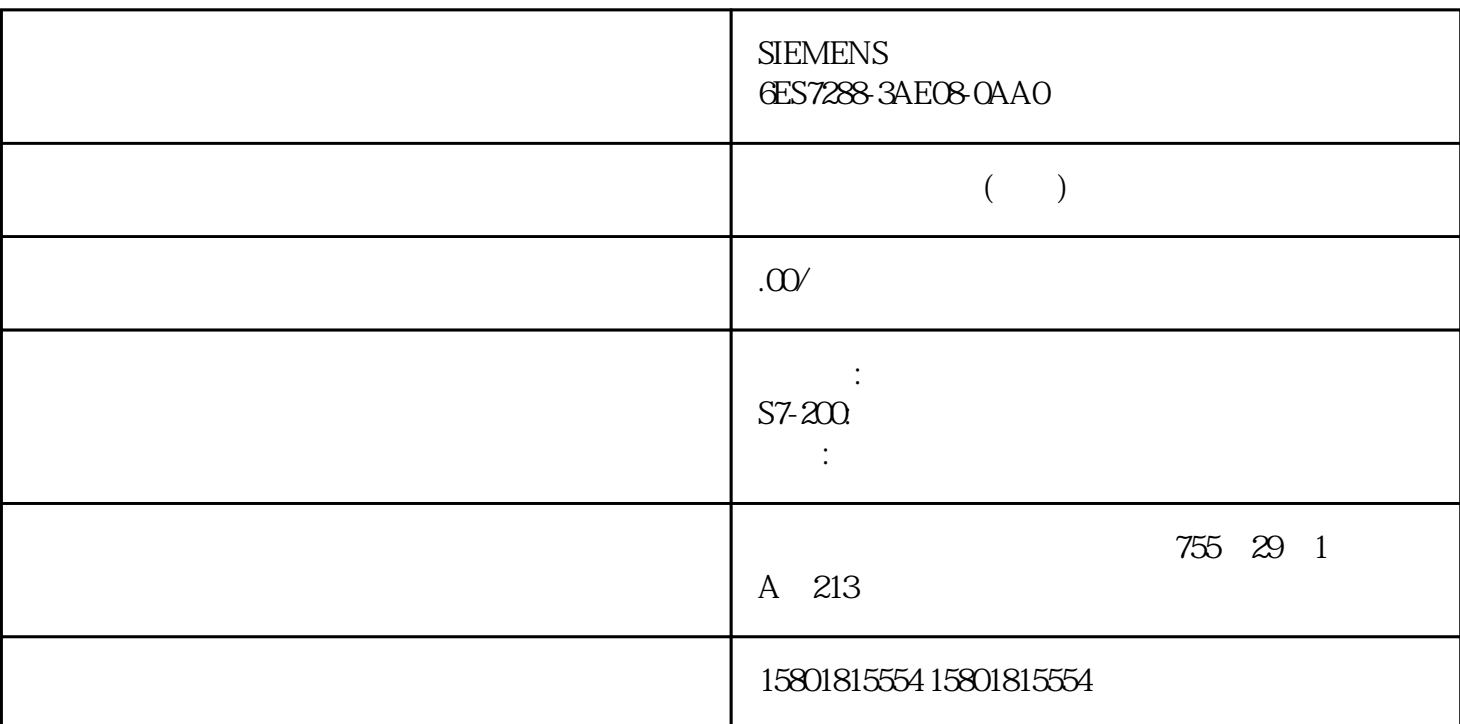

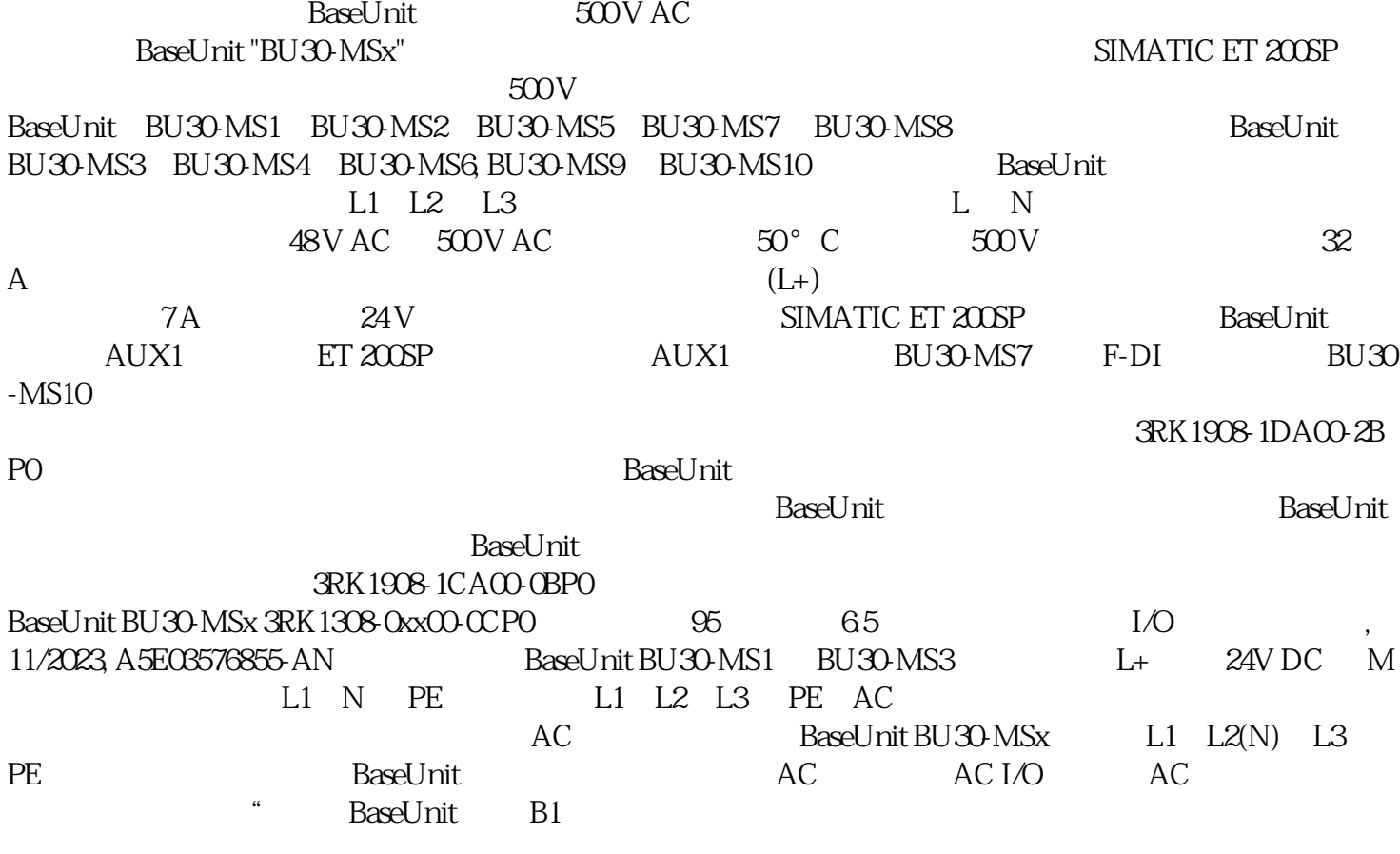

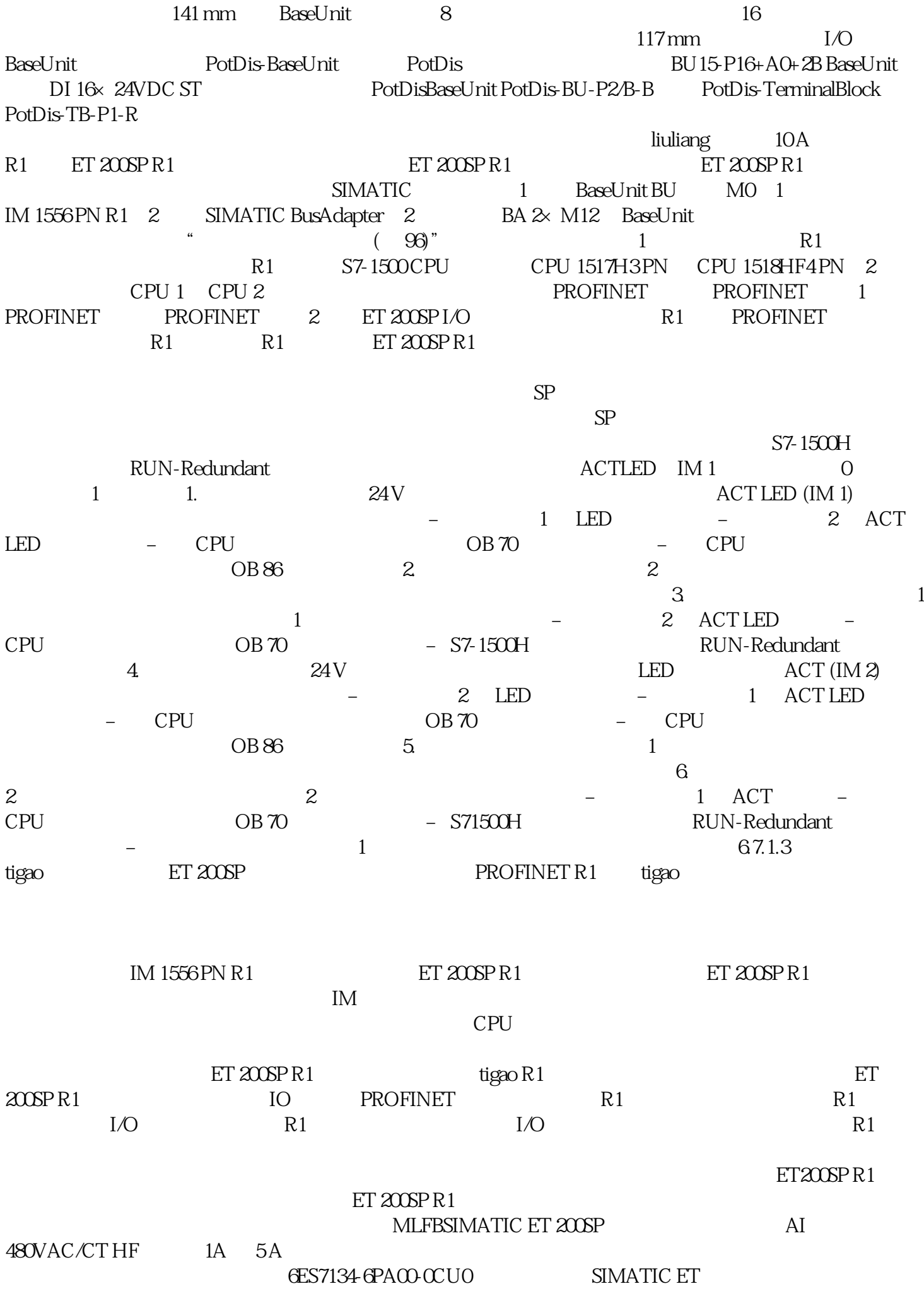

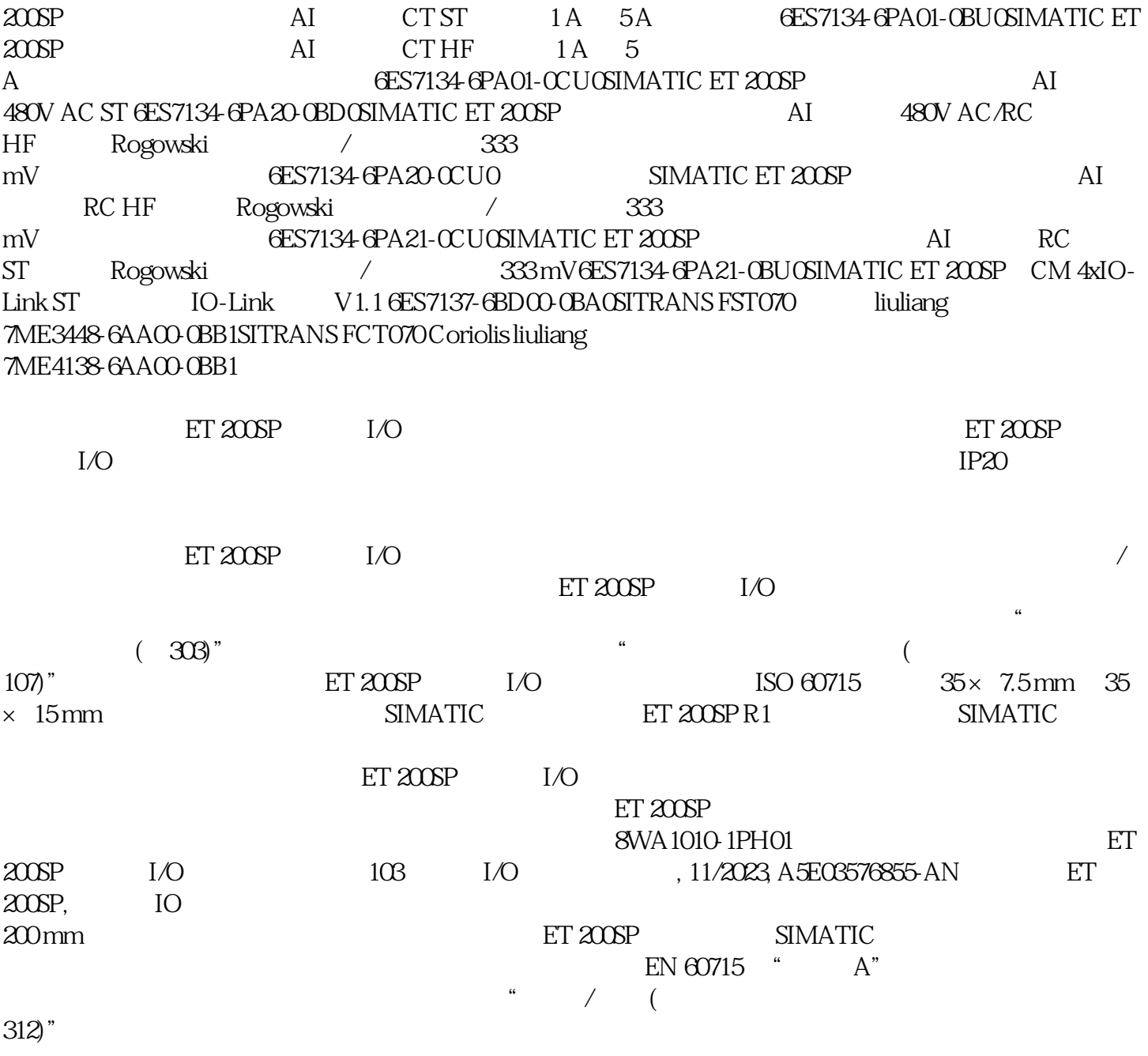